# **PwC Smart Close diagnostic - Quick starting guide**

## Assess the improvement potential of the closing and reporting cycle of your company

The purpose of the PwC Smart Close diagnostic survey is to create insight in the performance and maturity of the closing and reporting cycle of your company. The survey questions are based on best practice closing and reporting procedures and are regularly updated to meet with market needs and developments. The required level of maturity depends on your company's ambitions and specific circumstances characterizing the company's core markets.

The total diagnostic survey is answered in 30 - 60 minutes by each of the selected representatives of the finance organization, e.g. CFO, controller, auditor, department employees, covering the scope of the total closing and reporting cycle. The results are processed anonymous, and are shared in a summary overview which contains the highlights of your closing and reporting improvement potential.

## How do you access the Smart Close diagnostic?

- 1. You have received a Smart Close diagnostic link by email
- 2. Click on the link, or copy and paste the URL into your internet browser
- 3. The link or URL will lead you to the introduction screen of the survey

## How to complete and submit the Smart Close diagnostic?

- 1. After entering the introduction page of the diagnostic survey, you access the first section of questions via the arrow button that is located on the bottom right corner of the page
- 2. The first section you enter, contains general (open) questions concerning your organization. After completing all questions, you move to the next section by clicking on the arrow button
- 3. The next sections 2 to 5, each cover one of the four main sub-processes of the closing and reporting cycle. Each question is answered by selecting one of the four options which best fits the current situation: 1 Basic / 2 Developing / 3 Mature / 4 Best Practice. If a question does not apply to your situation, 0 'Not Applicable' can be selected
- 4. Additional comments per question are welcomed via text boxes below the questions
- 5. When all the questions are completed are "Thank you" and "Survey Completion 100%' message is shown

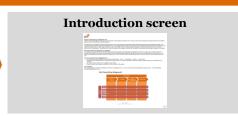

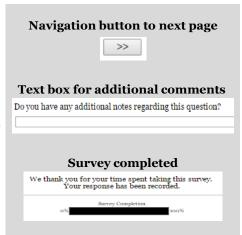

#### Who do you contact if you have questions concerning the Smart Close diagnostic?

In case you have any questions concerning Smart Close diagnostic or any related topic, please contact: Sophie de Vries *T*: +31 (0)6 12 36 48 24, *E*: sophie.de.vries@nl.pwc.com